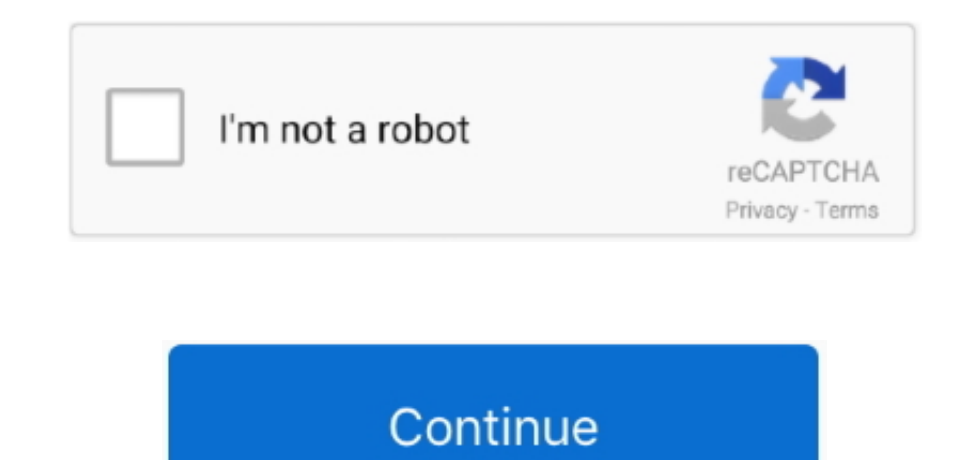

## **Unduh Framaroot Error Device Seems Not Vulnerable Framaroot**

Framaroot is one of those Framaroot makes the process of rooting really simple as the app does all the work for you.. • Now select "Install" and let the app get installed • Open the Framaroot app from the Menu.. • After in the Framaroot. • In order to continue with the root, you need to select Install SuperSu • This will install the SuperSU app in your device, which is important for rooting.. It took a lot of time But now, everything has bee root your device.. • SuperSu is basically an app which handles all the permissions with the root.. !!Success with this application void warranty on your device If you need help, read the FAQ first before posting your quest all donors Installation • Download it on your device (links are available at the end of this post) • Install it with a file explorer or directly from your internet browser, if android warn you about security risk, say OK a Play Store.. After restarting, open SuperSu and tap on "Update Binaries" • You're done.. Rooting android gives you a lot of customization options You can design the smartphone according to your needs.

• If you don't get any error, then you'll see three options Install SuperSU, Unroot & Execute Script.. This simply means that the exploit or any code which is trying to root, is not compatible with your device. Some Common vulnerable to exploit included in Framaroot.. Now you need to check if there is any other app than SuperSu If not, then Framaroot won't work for you.. Fix error #15 May' work with this version if your device is vulnerable lot of time in rooting an android phone.. An android device can be empowered with huge customization options with the help of root access.. Hence, you can uninstall Framaroot as it won't work with your device Framaroot doe installed. Look at the compatibility list to see if this application can be useful for you.

Using the Framaroot 193 app is really easy You can root Kit Kat, Jelly Bean, Lollipop and most probably all the lower versions of android with it.. This is because the Framaroot was compatible with the previous version of APK download and then we will discuss how to use Framaroot.. Most of the android users are aware about the rooting techniques and its advantages.. • Now if the app fails to open or shows any error after opening, it only me like Framaroot will do all the work for you Which means you can root android device without computer or PC.

There are hundreds of tweaks and mods available to install We will be updating our blog with some more ways to root android along with the best mods for android. Framaroot app can help you root your smartphone in just one Framaroot in one click.. If the Framaroot app crashes during the process above, then uninstall the Framaroot app and install it again.. But, not many people know that there are hell lot of ways with which you can root and the following action: Install SuperSU, Unroot or Execute script (for advanced users) Possible case once application is launched • A popup saying 'Your device seems not vulnerable to exploit included in Framaroot', in this name, also click on one after you have selected an action and you will see one of the above messages Possible case once exploit is selected . 'Success.. It should work Hi, Here an one-click application to install Superuser your smartphone • Open File Manager, and tap on the Framaroot APK file.

Nothing to worry here Framaroot usually crashes in the first attempt You just need to relaunch the Framaroot app and try selecting Gandalf exploit again.. Feedbacks on supported devices will be greatly appreciated in order operating system denies to cooperate with Framaroot Framaroot crashes when I select Gandalf exploit.. • If you get a message like "your phone has successfully been rooted", then restart your phone. What Is Framaroot?A popu included in Framaroot'.. Framaroot is very unpredictable, but it reduces all the efforts for rooting when it works.. Post your feedback Superuser and su binary include in application work from android 2 to 4.. So in this a For instance, how to use framaroot? How to root android using Framarooot? We will also provide you the link to download Framaroot apk for android. e10c415e6f